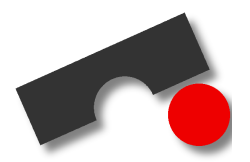

Universität des Saarlandes Lehrstuhl für Softwaretechnik Prof. Andreas Zeller Valentin Dallmeier, Silvia Breu, Stephan Neuhaus

# **6. Ubung Softwaretechnik ¨**

## **Spezifikation mit Z**

### **Abgabe: 02.12.2005, 12.00 Uhr**

## **1 Passwortkontrolle (12 Punkte)**

Auf einem Server gibt es mehrere Foren, auf die jeweils eine geschlossene Gruppe von Personen Zugang hat. Der Zugang erfolgt mit Hilfe von Passwortern; jedem Forum ist ein Passwort zugeordnet. Der Server merkt sich, ¨ welche Personen gerade in einem Forum angemeldet sind und mitdiskutieren.

Betrachten Sie die Versionskontrolle aus der Vorlesung und spezifizieren Sie

- a) die Mengen für
	- **–** ein Forum *FORUM*,
	- **–** eine Gruppe von Personen *PERSON* und
	- **–** eine Menge von Passwortern ¨ *PASSWORT*,
- b) eine Menge *permissions,* die fur jedes Forum das Passwort und die Menge der berechtigten Personen fest- ¨ legt,
- c) eine Menge *active*, die für jedes Forum die Menge der angemeldeten Personen festlegt,
- d) eine totale Funktion *enter-forum,* die eine Person an einem Forum anmeldet,
- e) eine totale Funktion *kick-out,* die einer Person die Berechtigung entzieht, an einem Forum teilzunehmen.

Sorgen Sie bei den totalen Funktionen dafür, dass Ausnahmefälle vollständig spezifiziert werden – so etwa der Fall, dass eine Person bereits an einem Forum angemeldet ist.

### **2 Acht Turme (8 Punkte) ¨**

Acht Türme sollen so auf einem Schachbrett positioniert werden, dass keiner einen anderen Turm bedroht. Ein Schachbrett hat  $8 \times 8$  Felder; ein Turm kann beliebig weit horizontal oder vertikal ziehen.

Wir gehen von folgenden Definitionen aus:

 $SIZE == 8$ *COLUMN* == 1..*SIZE*  $ROW == 1. .SIZE$  $SQLARE == COLUMN \times ROW$  a) Ergänzen Sie das *Rooks*-Schema, bei dem *squares* die Positionen der acht Türme darstellt:

```
Rooks
squares : . . .
. . .
```
Hinweis: *squares* ist offensichtlich eine Menge von Spalten/Zeilen-Paaren – oder, anders ausgedrückt, eine *Abbildung* von Spalten auf Zeilen. Mit Hilfe einer geeigneten Abbildung können Sie ausdrücken, dass Türme nicht in der gleichen Zeile und der gleichen Spalte stehen dürfen. Wie?

b) Ein Turm kann auf jedes Feld ziehen, das die gleiche Spalte oder Zeile wie seine ursprüngliche Position hat. Ergänzen Sie folgendes Schema, so dass alle möglichen Züge spezifiziert sind.

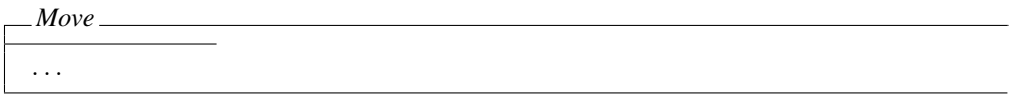

### **3 Textverarbeitung (10 Punkte)**

In der Vorlesung wurden Spezifikationen zur Textverarbeitung vorgestellt.

a) Die Funktion *lines* bestimmt die Folge der Zeilen in einem Text. Geben Sie analog zu *words* eine axiomatische Definition an. Setzen Sie dafür ein spezielles Zeichen nl voraus, das eine Zeile umbricht.

*lines* : *TEXT* → seq *LINE* . . .

b) Spezifizieren Sie mit Hilfe von *Fill* eine Funktion *Justify*, die Zeilen rechtsbundig anordnet – das letzte ¨ Zeichen einer Zeile soll jeweils am rechten Rand stehen. Setzen Sie dafür ein spezielles Zeichen space voraus, das Sie links von der Zeile einfügen können.

#### **Abgabe**

Bilden Sie Teams aus je zwei Studenten, erarbeiten Sie die Lösung gemeinsam und reichen Sie eine Lösung *pro Team* ein. Drucken Sie ihre Lösungen aus, klammern Sie sie zusammen und werfen Sie sie in die mit "Softwaretechnik" beschrifteten Übungskästen vor Hörsaal 1 in Gebäude E1 1 (45). Abgaben per E-mail werden nicht akzeptiert. Einzelabgaben können nur in begründeten Ausnahmen akzeptiert werden. Dazu wenden Sie sich bitte *vor* der Abgabe per email an Valentin Dallmeier <dallmeier@st.cs.uni-sb.de>. Nicht genehmigte Einzelabgaben werden mit 0 Punkten bewertet.

#### **Fragen?**

Jede Menge Unterlagen zu Z finden Sie unter http://vl.zuser.org/ Fragen zu diesem Übungsblatt können sie in Ihrer Übungsgruppe stellen.